**Министерство науки и высшего образования Российской Федерации**

**Федеральное государственное бюджетное образовательное учреждение высшего образования Санкт-Петербургский горный университет**

**Кафедра геофизических и геохимических методов поисков и разведки месторождений полезных ископаемых**

# **МОРСКАЯ ГЕОФИЗИКА**

*Методические указания к лабораторным работам для студентов специальности 21.05.03*

> **САНКТ-ПЕТЕРБУРГ 2020**

УДК 550.3 (073)

**МОРСКАЯ ГЕОФИЗИКА**: Методические указания к лабораторным работам / Санкт-Петербургский горный университет. Сост.: *Н.А. Данильева, С.М. Данильев*. СПб, 2020. 22 с.

Отражены физические основы геофизических исследований, проводимых на акваториях рек, морей и океанов, порядок подготовки и выполнения лабораторных работ, структура отчетов и контрольные вопросы.

Предназначены для студентов специальности 21.05.03 «Технология геологической разведки».

Научный редактор проф. *А.Н. Телегин*

Рецензент канд. геол.-минерал. наук *О.Е*.*Смирнов* (ВНИИ Океангеологии)

 © Санкт-Петербургский горный университет, 2020

# **ОГЛАВЛЕНИЕ**

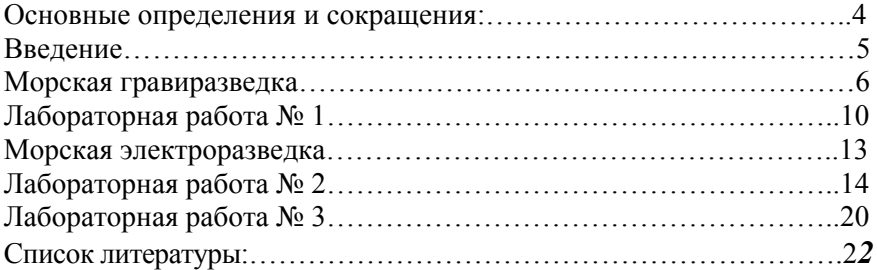

## **ОСНОВНЫЕ ОПРЕДЕЛЕНИЯ И СОКРАЩЕНИЯ**

*Геофизика* – прикладная наука, изучающая планетарное строение Земли, геологическое строение земной коры, предназначенная для поиска и разведки месторождений полезных ископаемых.

*Морская геофизика* – прикладной раздел геофизики, изучающий геологическое строение земной коры, осуществляющий поиск и разведку месторождений полезных ископаемых под поверхностью морей, рек и океанов, а также изучающий донные отложения рек, морей, озер и океанов для решения инженерногеологических задач.

*Радиометрия* – метод, изучающий горные породы на основе изучения их радиоактивности.

*Магниторазведка* – метод изучения горных пород на основе изучения различия в магнитных свойствах.

*Гравиразведка* – метод исследования горных пород на основе изучения поля силы тяжести.

*Гравиметр* – прибор, измеряющий значения поля силы тяжести;

*Поправка Фая* (за свободный воздух) – поправка, вводимая в наблюденные значения поля силы тяжести для учета влияния высоты измерений.

*Поправка Буге* (за промежуточный слой) – поправка, вводимая в наблюденные значения поля силы тяжести, учитывающая влияние масс горных пород, располагающихся между точкой наблюдения и уровенной поверхностью.

*Поправка Этвеша* – вводится в наблюденные значения поля силы тяжести для учета движения судна.

*Сейсморазведка* – геофизический метод исследования недр, основанный на изучении распространения упругих волн.

4

## **ВВЕДЕНИЕ**

Морские геофизические исследования в последнее время занимают ведущее место в решении целого ряда геологических и инженерных задач, к которым относятся:

- доказательство Российской Федерации на права обладания шельфовой территорией за пределами 200 км линии;

- изучение геологического строения территории под водами Северного Ледовитого океана, Охотского моря и Баренцево-Карского региона;

- изучение геологического строения земной коры шельфовых зон для поиска и разведки месторождений полезных ископаемых;

- изучение донных отложений для проводки трубопроводов различного назначения и строительства сложных гидротехнических сооружений.

**Цель курса**: изучение основ геофизических исследований акваторий различными методами, изучение особенностей распространения физических полей через водную среду, знакомство с аппаратурными комплексами, применяемыми для проведения морских исследований, изучение возможностей геофизических методов на акватории для решения геологических и инженерных задач.

#### **Программное обеспечение:**

- программный пакет «MS Office»;
- программный пакет «Surfer»;
- программный пакет «Corel Draw».

## **МОРСКАЯ ГРАВИРАЗВЕДКА**

Начало морской гравиметрии связывают с именем голландского ученого Ф.А. Венинг-Мейнесом. В 1922 – 1928 годах он изобрел способ наблюдений за колебаниями маятников, при котором раскачивание опоры не влияют на регистрограмму колебаний так называемого фиктивного маятника. Это позволило усовершенствовать маятниковый прибор и проводить измерения на борту подводной лодки. Венинг-Мейнисом было построено несколько приборов, которые он использовал в нескольких экспедициях. Он показал возможность измерения силы тяжести с точностью около 5 мГал в открытом море и заложил основы методики морской гравиметрической съемки. Выполненные им наблюдения в Индийском океане имели большое значение для геофизиков, поскольку подтвердили существование изостатического состояния земной коры.

В советском Союзе профессор кафедры гравиметрии МГУ Л.В. Сорокин на базе сухопутного четырехмаятникового прибора сконструировал морской гравиметр, с которым он совершил ряд экспедиций на подводной лодке. В частности, в 1930 году им были выполнены измерения силы тяжести на Черном море, в результате которых было обнаружено резкое изменение силы тяжести около южного берега Крыма. Здесь сила тяжести меняется на 200 мГал на расстоянии 20 – 30 км от берега.

В 1930 – 1937 годах Л.В. Сорокин совершил экспедиции на Черное, Баренцево, Японское и Охотское моря. Ученики и соратники Л.В. Сорокина были зачинателями и надводных гравиметрических наблюдений. В 1930 году Л.В. Сорокин сделал попытку провести маятниковые наблюдения на буксируемой барже на Каспийском море. На основании этого опыта был сделан вывод о нецелесообразности применения четырехмаятниковых приборов для надводных измерений. Позже им был сконструирован трехмаятниковый прибор, в котором все маятники качаются в одной плоскости. В 1935 – 1936 годах В.В. Федынским и Н.В. Сажиной были проведены испытания этого прибора в Каспийском море на танкерах (рис.1).

6

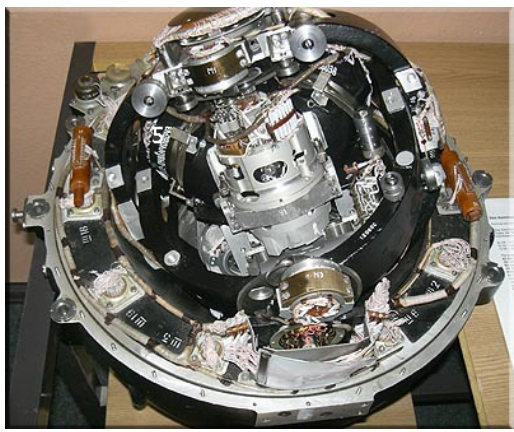

Рис.1. Морской гравиметр (чувствительная система)

Уравнение, на котором построена теория измерения силы тяжести на подвижном основании, является уравнение, основанное на втором законе Ньютона: где r - перемещение массы m в инерциальной системе координат, F - упругая, электромагнитная или электростатическая сила, удерживающая пробное тело на основании, те' - сила притяжения пробной массы т к Земле (гравитационная сила).

$$
m\frac{d^2t}{dt^2} = mg' + F\tag{1}
$$

Абсолютное ускорение точки в полвижной системе координат есть результирующая трех видов ускорения: переносного, относительного и кориолисового.

$$
\omega_{\rm a} = \omega_{\rm nep} + \omega_{\rm orth} + \omega_{\rm kop} \tag{2}
$$

Переносное ускорение - это осестремительное ускорение, обусловленное суточным вращением Земли. Возникающая при этом сила инерции вместе с силой притяжения образуют силу тяжести g. возмущающими Таким образом. ускорениями остаются относительное и кориолисово.

В теоретической механике показано, что кориолисово ускорение равно удвоенному векторному произведению угловой скорости вращения системы отсчета и.

#### **Поправка Этвеша:**

Физический смысл этой поправки достаточно ясен: при движении судна на восток, скорость судна складывается с линейной скоростью вращения Земли, и тем самым увеличивается значение центробежной силы, а при движении судна на запад – наоборот. Это свойство учитывает первый член поправки.

Второе слагаемое учитывает тот факт, что при движении по сферической поверхности центробежная сила всегда уменьшает вес пробного тела по сравнению с весом покоящегося тела.

$$
\delta g = 2uv_{\rm e}\cos\varphi + \frac{v^2}{R} \tag{3}
$$

Гравиметрическая съемка выполняется попутно с сейсмической съемкой МОВ ОГТ, цифровая регистрация начинается минимум за 10 минут перед началом профиля и прекращается не ранее, чем через 10 минут после окончания профиля.

Измерения силы тяжести на море производятся относительным методом. Как и при наземной съемке, морские измерения должны быть приведены к Мировой гравиметрической сети. Это означает, что первоначальные опорные наблюдения, выполненные в исходном порту, и конечные опорные наблюдения, выполненные в порту захода, должны быть привязаны к пунктам Мировой опорной сети. Очень часто продолжительность рейса, в течение которого выполняются гравиметрические измерения, составляет 2 – 4 месяца, а иногда и больше. Очень важно, чтобы за это время сползание нуль-пункта гравиметра было линейным, а само сползание было бы минимальным.

Особенность морских гравиметрических исследований – большой диапазон изменения силы тяжести. Это требует тщательного эталонирования приборов. Ошибка в определении цены деления (масштабного коэффициента) морского гравиметра может привести к значительным систематическим ошибкам в определении приращения силы тяжести.

Помимо промежуточных заходов в порты с пунктами с известными опорными значениями силы тяжести, применение группы приборов может также помочь выявить случайные ошибки в определении масштабных коэффициентов. Выявить такие ошибки возможно на основе анализа показаний гравиметров и расхождения показаний во времени.

Важной особенностью морской гравиметрической съемки является необходимость точного определения координат, скорости и курса судна. От знания этих параметров зависит точность учета поправки за нормальное поле Земли при вычислении аномальных значений силы тяжести, и что самое главное, точность вычисления поправки Этвеша.

Таким образом, для успешного проведения гравиметрических работ на море необходимо выполнение нескольких условий:

- наличие специально оборудованной гравиметрической лаборатории, в которой может располагаться группа приборов;

- лаборатория должна располагаться вблизи центра масс корабля с целью уменьшения влияния качки судна, и оснащена кондиционером для поддержания постоянной температуры;

- для наблюдения за смещением нуль-пункта гравиметров необходимы заходы на контрольные пункты. В промежутках между заходами линейность дрейфа нуль- пункта должна быть гарантирована;

- гравиметры должны обладать широким диапазоном измерения силы тяжести;

- судно должно быть оборудовано точным глубоководным эхолотом и совершенной системой навигации.

При обработке гравиметрических данных должны быть выполнены следующие процедуры:

• приведение гравиметрических данных к навигационным координатам;

• вычисление и ввод поправки за смещение нульпункта гравиметра;

• вычисление нормального поля силы тяжести;

• вычисление и ввод поправки за эффект Этвеша;

• расчет аномалий поля силы тяжести в редукции в свободном воздухе;

• расчет аномалий поля силы тяжести в редукции Буге с плотностями промежуточного слоя: 2.30 и 2.67 г/см3.

#### **ЛАБОРАТОРНАЯ РАБОТА № 1 РАСЧЕТ ПОЛЯ СИЛЫ ТЯЖЕСТИ И ПОСТРОЕНИЕ КАРТЫ ГРАВИТАЦИОННОГО ПОЛЯ УЧАСТКА АКВАТОРИИ БАРЕНЦЕВА МОРЯ**

#### **Цель работы:**

Ознакомится с методикой выполнения морских гравиметрических наблюдений, особенностями поверки морских гравиметров, устройство морских гравиметров, методикой расчета поля силы тяжести.

Сбор первичных данных производится на профилях на штатный компьютер в текстовый файл с расширением \*.dat в формате ASCII, регистрируя:

- день от начала года;
- время (по Гринвичу);

- значение *dg*.

Данные для выполнения лабораторной работы взять у преподавателя в формате \*.dat, перевести его в MS Excel и продолжить вычисления там.

Поправку за эффект Этвеша рассчитывать по формуле:

$$
\delta_{\text{sm}} = 7,502 \left( \frac{\Delta \lambda}{\Delta T} \right) \cos^2 \varphi + 0.0041 V^2 \tag{4}
$$

где:  $\varphi$  - средняя широта места корабля на период измерения;

 $\Delta\lambda$  - приращение долготы (мин.дуги) за интервал времени $\Delta T$ (час);

*V* – средняя скорость носителя на интервале времени 5 минут, узл.

Наблюденное значение силы тяжести вычислять по формуле:

$$
G_{\rm H} = G_0 + (n_i - n_0) + \delta_{\rm 3TB} + \delta_{\rm cm}
$$
 (5)

где:  $G_0$  – значение силы тяжести на опорном пункте, приведенное к уровню моря поправкой 0.3086 *Н* (*Н* – высота пункта над уровнем моря),

 $n_i$  и  $n_0$  – отсчеты по гравиметру на опорном и  $i$  – ом морском пункте,

 $\delta_{\text{2TR}}$ ,  $\delta_{\text{CM}}$  – поправки Этвеша, за смещение нуль-пункта – соответственно.

$$
n_i = \frac{\Phi/N}{n_{y_T}}\tag{6}
$$

где: Ф /N/n - показание по гравиметру в пункте измерений;  $B_{vr}$  =  $B/B<sub>0</sub>$ 

 $B$  – уточненный масштабный коэффициент,  $B_0$  – масштабный коэффициент из паспорта гравиметра.

Контроль за смещением «нуль-пункта» гравиметра проводится по измерениям в точках опорных гравиметрических пунктов и по невязке в точках пересечения рядовых и секущих профилей и вычисляется по формуле:

$$
dG_0 = 9.072090304(E - 006) \cdot \text{Sec} - 205.1902551 \tag{7}
$$

где Sec - номер дня от начала года.

Аномалии поля силы тяжести в редукциях в свободном воздухе и Буге вычислять по формулам:

$$
\Delta G_{\text{CB.B}} = G_{\text{H}} - \gamma \tag{8}
$$

где:  $\gamma$  - значение нормального гравитационного поля по формуле -1980,

$$
\gamma = 978032,7(1 + 0.0053024 \cdot \sin^2 \varphi - 0.0000058 \cdot \sin^2 \varphi)
$$
 (9)

где  $\varphi$  - широта точки измерения.

После расчета аномалии поля силы тяжести в редукции Фая и Буге произвести компоновку данных с целью построение карты гравитационного поля заданного участка в программе Surfer, для этого необходимо составить следующую таблицу:

Таблина 1

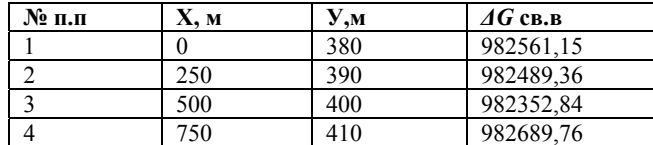

Рассчитанное поле силы тяжести по площади

В программе Surfer выполнить расчет «грида» методом «minimum curvature», построить карту изолиний и провести оценку поля силы тяжести (рис.2).

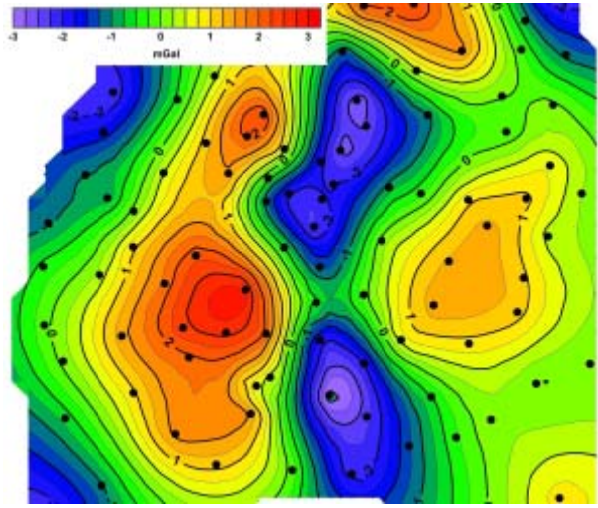

Рис. 2. Пример карты поля силы тяжести.

## Содержание отчета:

- 1. Титульный лист
- 2. Цели и задачи работы
- 3. Общие сведения
- 4. Исхолные ланные
- 5. Вычисления
- 6. Таблица с результатами
- 7. Карта гравитационного поля
- 8. Выволы

#### Контрольные вопросы:

- 1. Как развивалась морская гравиразведка?
- 2. Как выполняют морскую гравиразведку?
- 3. Где располагаются гравиметры на борту судна?
- 4. Что такое поправка Этвеша?
- 5. Что оказывает сильное влияние на показания морской гравиразведки?
	- 6. Какова формула расчета поправки Этвеша?
	- 7. Как создать «грид» в программе Surfer?

## **МОРСКАЯ ЭЛЕКТРОРАЗВЕДКА**

Морская электроразведка - геофизический метод исследования геологического строения верхнего покрова земной коры в пределах сравнительно больших, но неглубоких водоемов.

Морская электроразведка применяется при поисках и изучении месторождений полезных ископаемых в пределах континентального шельфа, а также материкового склона и ложа Мирового океана. Первые работы по морской электроразведке выполнены в 30-е гг. 20 в. в СССР, США и Франции с применением; в 1941 на Каспийском море.

В результате обработки и интерпретации данных морской электроразведки можно решить следующие задачи:

- изучение глубинного строения земной коры под водами морей и океанов;

- поиски и подготовка к разведочному бурению площадей, перспективных на нефть и газ;

- картирование подводных россыпных месторождений

картирование донных отложений, скрытых под наносами небольшой мощности.

Морская электроразведка может выполняться несколькими модификациями:

- Электропрофилирование;

- Вертикальное электрическое зондирование;

- Электротомография;
- МПП ЗСБ и ЗСД;

 $-MT3$ 

- Метод естественного поля.

#### **ЛАБОРАТОРНАЯ РАБОТА № 2 ПОСТРОЕНИЕ ГЕОЭЛЕКТРИЧЕСКОГО РАЗРЕЗА И КАРТ УДЕЛЬНОГО ЭЛЕКТРИЧЕСКОГО СОПРОТИВЛЕНИЯ ПО ДАННЫМ СЪЕМКИ В АКВАРИУМЕ**

#### **Цель работы.**

Ознакомится с принципом работы электрических методов в морском варианте, научится строить геоэлектрические разрезы и карты удельного электрического сопротивления.

Электропрофилирование (ЭП).

Электроразведочный метод геофизики, выполняющийся с помощью 3-х и 4-х электродных установок. Чаще всего используется симметричные установки Шлюмберже или Венера.

Коэффициент установки Венера определяется по формуле:

$$
k = 2 \cdot \pi \cdot a \tag{10}
$$

# ВЭЗ

Метод вертикального электрического зондирования используют для расчленения геологического разреза по различию удельного электрического сопротивления.

ВЭЗ выполняют с помощью четырехэлектродной установки *AMNB*, где *AB* – питающие электроды, *MN* – приемные, а точку записи *О* относят к середине установки.

Установку расставляют на выбранном пикете, симметрично от него. Электроды M и N остаются неподвижными, в то время как электроды A и B равноудаляются от центра установки О.

С увеличением расстояния АВ изменяется глубина проникновения электрического тока в толщу пород. В результате получается зависимость кажущегося сопротивления от половины разноса питающей линии АВ.

Для изображения кривой ВЭЗ применяют билогарифмический масштаб. По оси – х откладывают значения сопротивления, по оси – у – глубину или (*АВ*/2).

Существует два типа палеток для определения количества слоев, их мощности и сопротивления: двухслойные и трехслойные.

Для двухслойной модели возможны два типа кривых:

$$
\rho_1 > \rho_2
$$
  

$$
\rho_1 < \rho_2.
$$

В случае наличия двух границ раздела сред применяют трехслойные палетки для четырех типов кривых:

$$
H (\rho_1 > \rho_2 < \rho_3)
$$
  
\n
$$
A (\rho_1 > \rho_2 > \rho_3)
$$
  
\n
$$
K (\rho_1 < \rho_2 > \rho_3)
$$
  
\n
$$
Q (\rho_1 < \rho_2 < \rho_3)
$$

В случае трех границ выделяют восемь кривых типов четырехслойных кривых (*HK, KH, KQ, HA, QH, AK, QQ, AA*), где первая буква соответствует типу кривой первых трех слоев, вторая – трех последних (рис .3)

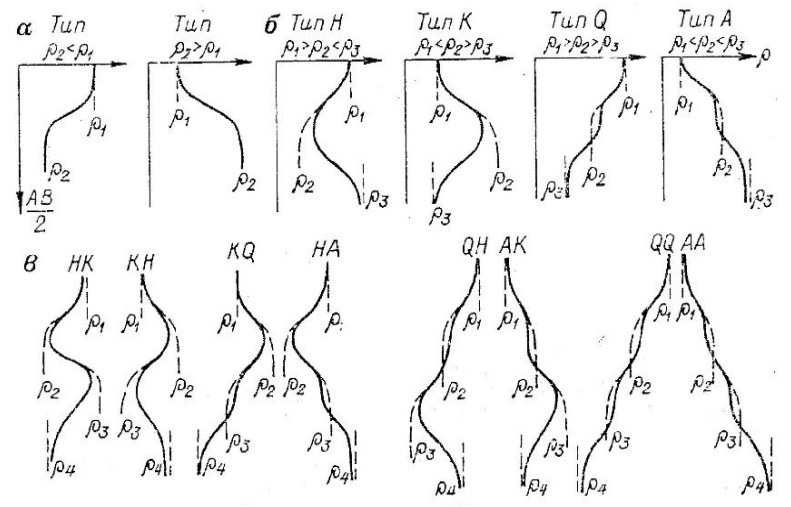

Рис. 3. Основные виды кривых ВЭЗ а – двухслойные, б – трехслойные, в - четырехслойные

При наличии более трех границ раздела сред, кривую ВЭЗ называют многослойной и количество слоев определяют по количеству перегибов.

### **Порядок выполнения работы:**

- 1. Собрать лабораторный стенд.
- 2. Заполнить аквариум соленой водой.

3. Опустить на дно аквариума предмет или несколько предметов, моделирующие локальные аномальные зоны.

4. Провести измерения методом электропрофилирования всей площади аквариума с разными разносами питающих электродов АВ.

5. Провести метод ВЭЗ по заданным профилям.

6. Произвести расчеты удельного электрического сопротивления (УЭС) по формуле:

$$
\rho = \frac{k \cdot U}{I} \tag{11}
$$

7. Заполнить таблицы с данными по образцу в Таблице 2.

*Таблица 2* 

| $\mathcal{N}\!\!e$ п/п | $AB$ , CM | $MN$ , см | мA | $U$ , MB | <i>K</i> , м | $\rho$ , OMM |
|------------------------|-----------|-----------|----|----------|--------------|--------------|
|                        |           |           |    |          | 1,4          | 53,6         |
| 2                      | 15        |           |    | 2,5      | 1,4          | 92,5         |
|                        |           |           |    | 7.5      | 1.4          | 49.5         |

**Пример записи результатов ЭП и ВЭЗ.** 

8. Построить графики удельного электрического сопротивления по линии профиля (рис4).

9. Построить карты удельного электрического сопротивления для разных разносов *АВ* по данным электропрофилирования в Surfer (рис.5).

10. Построить кривые ВЭЗ и псевдоэлектрические разрезы по профилям, используя программу Surfer (рис.6 и 7).

11. Подготовить массив данных для построения трехмерной модели изучаемой среды в Voxler (рис.8).

12. Сделать выводы о местоположении аномалообразующих объектов.

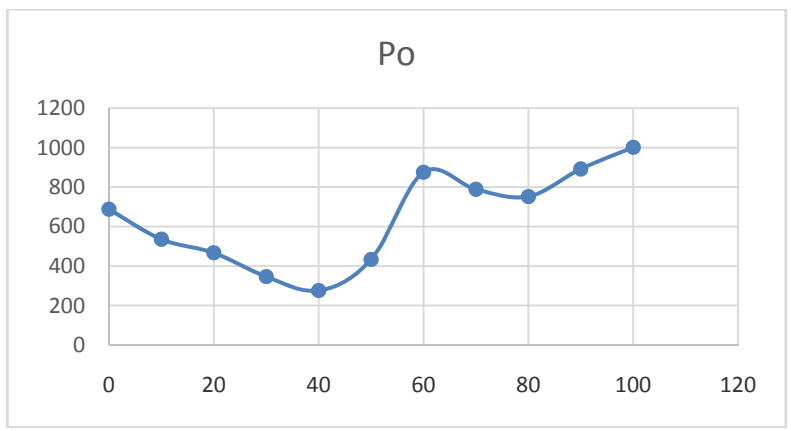

Рис.4. Пример графика распределения УЭС по линии профиля

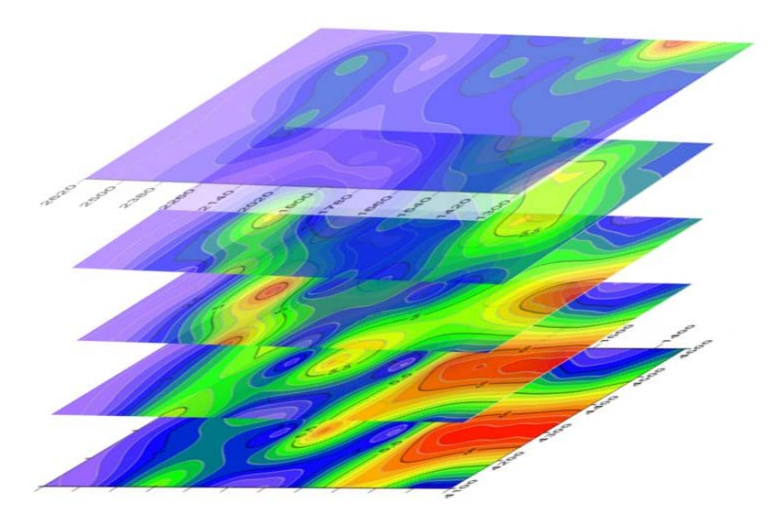

Рис.5. Карты графиков УЭС для разных установок ЭП.

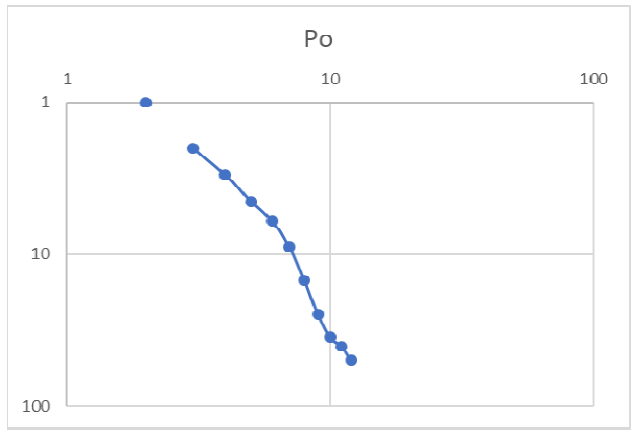

Рис.6. Кривая ВЭЗ.

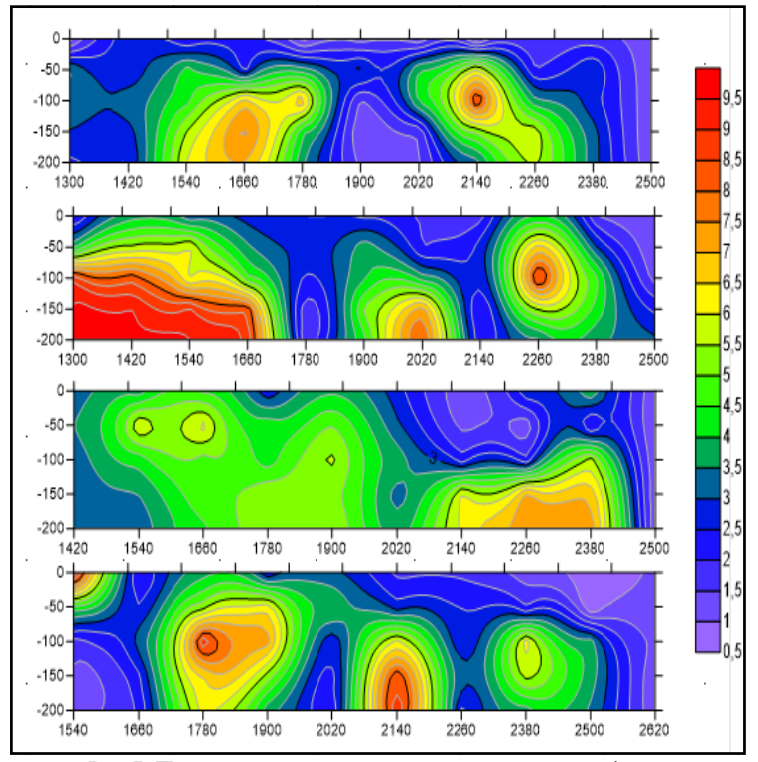

Рис. 7. Псевдоэлектрические разрезы по линии профиля.

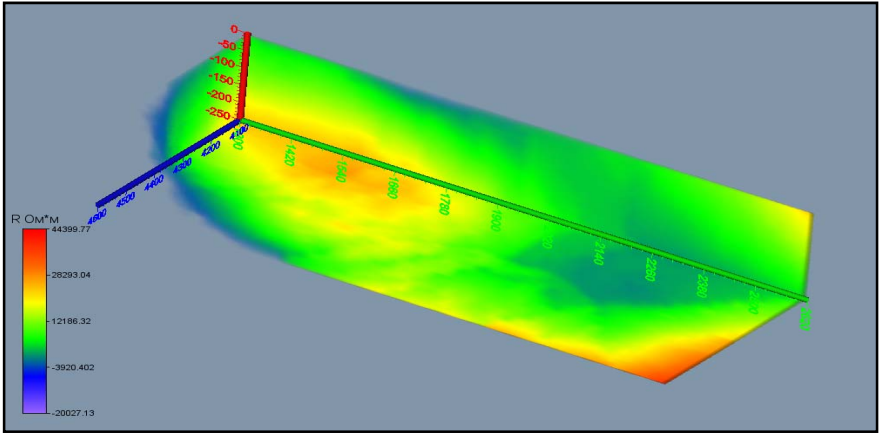

Рис.8. Трехмерное изображение исследуемой среды.

## **Структура отчета:**

- 1. Титульный лист.
- 2. Общие сведения о методах ЭП и ВЭЗ.
- 3. Схема установки.
- 4. Расчеты.
- 5. Графические материалы.
- 6. Выводы.

## **Контрольные вопросы:**

- 1. Как проводят ЭП в море?
- 2. Какие электроды применяются для работы в акваториях?

3. Какова максимальная глубинность ЭП и ВЭЗ в морском варианте?

4. Как рассчитать УЭС?

#### **ЛАБОРАТОРНАЯ РАБОТА № 3 ПОСТРОЕНИЕ СЕЙСМО-ГЕОЛОГИЧЕСКОГО РАЗРЕЗА ПО ДАННЫМ МОРСКОЙ СЕЙСМОРАЗВЕДКИ МОВ В АРКТИЧЕСКОМ РЕГИОНЕ.**

#### **Цель работы.**

Научить студентов выделять и прослеживать отражающие горизонты по данным сейсморазведки МОВ ОГТ.

#### **Задание.**

Произвести корреляцию глубинных горизонтов по сейсмическому разрезу, определить глубину каждой отражающей границы, проследить и выделить разрывные нарушения и разломы.

#### **Теоретические сведения.**

Глубинный сейсмический разрез - это представление сейсмических данных на плоскости XZ (расстояние/глубина). На таком разрезе, в принципе, возможно построение правильного изображения геологического объекта в рамках некоторой модели среды.

Для выделения и прослеживания отражающих границ используют несколько алгоритмов:

- ручной, когда интерпретатор визуально определять оси корреляции и отрисовывает самостоятельно;

- полуавтоматический, когда интерпретатор загружает изображение в специализированную программу и пикирует горизонты, при этом линии между точками пикирования проставляются автоматически в зависимости от выбранной техники пикетажа.

Для ручной пикировки применяется программный пакет CoralDraw, куда загружается изображение и студент сам отрисовывает все, видимые ему границы и разрывные нарушения.

#### **Порядок выполнения.**

1. Получить изображение сейсмического разреза.

2. Импортировать изображение в программу CoralDraw.

3. Создать редактируемый слой в программе и произвести пикировку горизонтов и разрывных нарушений.

4. Экспортировать полученное изображение в формат рисунка и вставить в отчет.

#### **Структура отчета:**

1. Титульный лист.

- 2. Задание.
- 3. Исходный разрез.
- 4. Методика пикирования.

5. Полученный разрез.

6. Выводы.

#### **Контрольные вопросы:**

1. Какие параметры можно определить по данным сейсморазведки?

2. Как можно пикировать отражающие границы?

3. Как на глубинных разрезах отображаются разрывные нарушения?

# **СПИСОК ЛИТЕРАТУРЫ**

1. Гравиразведка. Справочник геофизика. М., Недра, 1990. 607 с. Режим доступа: http://www.geokniga.org/books/2859. «Геокнига»

2. *Грушинский Н.П., Сажина Н.Б*. Гравитационная разведка. Учебник для техникумов. М., Недра, 1981. 360 с. Режим доступа: http://www.geokniga.org/books/8930. «Геокнига»

3. *Лебедев Г.А.* Распространение электромагнитных и акустических волн в морском льду [Электронный ресурс]/ Лебедев Г.А., Сухоруков К.К. Электрон. текстовые данные. СПб.: Российский государственный гидрометеорологический университет, 2001. 82 c.

http://www.bibliocomplectator.ru/book/?id=14914.

3. Морская сейсморазведка. Под ред. А.Н.Телегина. М: ООО «Геоинформарк», 2004. 237 с. Режим доступа: http://www.geokniga.org/books/4907. «Геокнига»

4. *Павлов А.Н.* Геофизика. Тема 7. Взаимодействие океана и литосферы. Тема 8. Взаимодействие атмосферы и суши. Тема 9. Общая теория развития литосферы [Электронный ресурс]: Конспект лекций/ Павлов А.Н. Электрон. текстовые данные. СПб.: Российский государственный гидрометеорологический университет, 2006. 116 c. http://www.bibliocomplectator.ru/book/?id=17908.

## **МОРСКАЯ ГЕОФИЗИКА**

#### *Методические указания к лабораторным работам для студентов специальности 21.05.03*

Сост.: *Н.А. Данильева, С.М. Данильев*

Печатается с оригинал-макета, подготовленного кафедрой геофизических и геохимических методов поисков и разведки месторождений полезных ископаемых

Ответственный за выпуск *Н.А. Данильева*

Лицензия ИД № 06517 от 09.01.2002

Подписано к печати 29.10.2020. Формат  $60\times84/16$ . Усл. печ. л. 1,3. Усл.кр.-отт. 1,3. Уч.-изд.л. 1,1. Тираж 75 экз. Заказ 788.

Санкт-Петербургский горный университет РИЦ Санкт-Петербургского горного университета Адрес университета и РИЦ: 199106 Санкт-Петербург, 21-я линия, 2